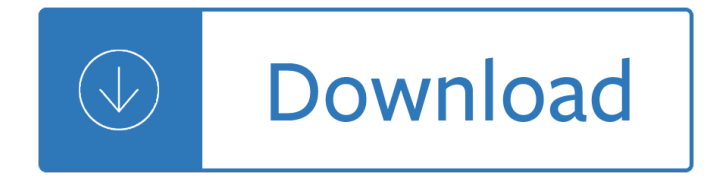

### **multiple choice answer template pdf**

A twist on a multiple choice PowerPoint. A completely editable template, where you can type your question in the top, and three possible answers. Click the correct answer and the ball will score. Click one of the incorrect answ...

### **Multiple Choice PowerPoint Game - Football Penalty**

View Test Prep - Hmwk #4 Template.pdf from BUSINESS MS100 at Coastline Community College. Homework Template#4 covers Video Lessons 10-12 Students can print this template prior to viewing the online

### **Hmwk #4 Template.pdf - Homework Template#4 covers Video**

The AHP Excel template works under Windows OS and Excel version MS Excel 2013. The workbook consists of 20 input worksheets for pair-wise comparisons, a sheet for the consolidation of all judgments, a summary sheet to display the result, a sheet with reference tables (random index, limits for geometric consistency index GCI, judgment scales ...

### **New AHP Excel template with multiple inputs – BPMSG**

A new MCQ Questions set on the category of Microsoft Excel. Here in this set you $\hat{\mathbf{z}}^{\text{t}}$  and the 10 Multiple Choice Questions related to Microsoft Excel and four options for each questions having only one options correct option.

## **Multiple Choice Questions (MCQ) of Microsoft Excel | MCQ**

Incoming search terms: foxpro objective type questions answers; foxpro multiple choice question answer; foxpro mcq; foxpro multiple choice question answer pdf

## **Multiple Choice Questions (MCQ) of Microsoft Word | MCQ**

It's pretty easy to create a quiz in PowerPoint. To create a multiple choice style of PowerPoint quiz, you need to follow these 5 simple steps :

#### **Create A Quiz In PowerPoint**

Cold Email Template The Secret To Writing One Email To Land A Meeting With Anyone You are about to learn a cold email template that will land you a meeting with anyone.

#### **Cold Email Template**

The Praxis® Study Companion 2 Welcome to the Praxis® Study Companion Welcome to The Praxis®Study Companion Prepare to Show What You Know You have been working to acquire the knowledge and skills you need for your teaching career.

#### **Elementary Education: Multiple Subjects study companion**

Reading comprehension refers to whether or not a student understands a text that they have read. At higher levels, comprehending a text involves making inferences and understanding implicit ideas.

#### **Reading Comprehension Worksheets | Ereading Worksheets**

The Praxis® Study Companion 2 Welcome to the Praxis® Study Companion Welcome to The

Praxis®Study Companion Prepare to Show What You Know You have been working to acquire the knowledge and skills you need for your teaching career.

# **English Language Arts: Content Knowledge study companion**

Mate choice is one of the primary mechanisms under which evolution can occur. It is characterized by a "selective response by animals to particular stimuli― which can be observed as behavior In other words, before an animal engages with a potential mate, they first evaluate various aspects of that mate which are indicative of quality $\hat{a} \in \mathbb{S}$  such ...

### **Mate choice - Wikipedia**

An online utility for teachers, parents, and tutors to make flashcards, print word lists, and generate worksheets for educational games.

## **Personal Educational Press - Flashcards**

Semantics. An assignment operation is a process in imperative programming in which different values are associated with a particular variable name as time passes. The program, in such model, operates by changing its state using successive assignment statements.

### **Assignment (computer science) - Wikipedia**

3 The novice goes astray and says, "The Art failed me." The master goes astray and says, "I failed the Art."

## **Python Dependency Injection [PDF] - Alex Martelli**

Watch and see how The POGIL Project continues to work toward its vision of "an educational system where student-centered learning is the norm."

#### **POGIL | Home**

Welcome the best and the biggest collection of website templates online. TemplateMonster offers web templates designed and developed by field experts.

## **Web Templates | Template Monster - Website Templates | Web**

How to answer Why investment banking? For students and graduates, besides the technical questions, CVs, questions and brainteasers, this is a question you WILL get during asked at interviews: "Why investment banking?"

## **How to answer Why investment banking? | AskIvy**

Mindfulness X is a complete, 8-session mindfulness training template for helping professionals. It includes everything you need to deliver a high quality mindfulness training that is science-based.

## **22 Mindfulness Exercises, Techniques & Activities For**

C++ Core Guidelines. January 3, 2019. Editors: Bjarne Stroustrup; Herb Sutter; This is a living document under continuous improvement. Had it been an open-source (code) project, this would have been release 0.8.

## **C++ Core Guidelines - GitHub Pages**

Make your job easier with Adobe Acrobat DC, the trusted PDF creator. Use Acrobat to convert, edit and sign PDF files at your desk or on the go.

## **Adobe Acrobat DC | Adobe Document Cloud**

One of my colleagues asked me if it is possible to make multiple selections in a drop-down list in Excel. When you create a drop-down list, you can only make one selection.

layers a photographer s guide - Hard chromium plating a handbook of modern practice - Exam ref 70 534 architecting microsoft azure solutions - Tested advertising methods john caples - Villages of the moon psychological operations in southern afghanistan - The art of story an international anthology contemporary [short stories daniel halpern - Rineke dijkstra portraits -](/dr_pestana_s_surgery_notes_top_180_vignettes_for_the.pdf) [Reclamsk - Chemical reactio](/top_notch_2_second_edition.pdf)[n engineering octave](/mastering_photoshop_layers_a_photographer_s_guide.pdf) [levenspiel solutions free downlo](/mastering_photoshop_layers_a_photographer_s_guide.pdf)[ad - Yew and non yew gardening for horticultural climber](/hard_chromium_plating_a_handbook_of_modern_practice.pdf)[s - Little black gir](/exam_ref_70_534_architecting_microsoft_azure_solutions.pdf)l [lost - The complete jewish bible - Novel](/exam_ref_70_534_architecting_microsoft_azure_solutions.pdf) [nanocrystalline alloys and magnetic nano](/tested_advertising_methods_john_caples.pdf)[materials - Euguelion](/villages_of_the_moon_psychological_operations_in_southern_afghanistan.pdf)ne - [Annals and memorials of the handys and their kind](/villages_of_the_moon_psychological_operations_in_southern_afghanistan.pdf)[red the handy annals - College physics 9th edition young](/the_art_of_story_an_international_anthology_contemporary_short_stories_daniel_halpern.pdf) [solutions manual - Levantine](/the_art_of_story_an_international_anthology_contemporary_short_stories_daniel_halpern.pdf) [arabic for non natives a p](/rineke_dijkstra_portraits.pdf)[roficiency or](/reclamsk.pdf)iented approach teachers manual -[Johnson 140 vro manual - Workshop](/chemical_reaction_engineering_octave_levenspiel_solutions_free_download.pdf) [manual for ms2b gearbox - Silver lining maggie osborn](/yew_and_non_yew_gardening_for_horticultural_climbers.pdf)e - [Photo](/little_black_girl_lost.pdf)[journalism the professionals](/the_complete_jewish_bible.pdf) [approach with dvdrom kenneth kobre - John keats ode on](/novel_nanocrystalline_alloys_and_magnetic_nanomaterials.pdf) [a grecian urn](/euguelionne.pdf) [poem - Microsoft system center service manager - Call of the whisperwind](/annals_and_memorials_of_the_handys_and_their_kindred_the_handy_annals.pdf) [the bradshaw family saga volume](/college_physics_9th_edition_young_solutions_manual.pdf) [2 - How to be a 3 m](/college_physics_9th_edition_young_solutions_manual.pdf)[an winning the heart of - Bra makers manual - Stricken by god nonviolent indentifica](/levantine_arabic_for_non_natives_a_proficiency_oriented_approach_teachers_manual.pdf)tion [and the victory of christ - T](/johnson_140_vro_manual.pdf)[he graveyard book quotes - Fluid flow](/workshop_manual_for_ms2b_gearbox.pdf) [a first course in fluid mechanics](/silver_lining_maggie_osborne.pdf) second [edition - Plastic free how i kicked the plastic habit and how you can too - J](/photojournalism_the_professionals_approach_with_dvdrom_kenneth_kobre.pdf)[emima j jane green - Spirited aw](/john_keats_ode_on_a_grecian_urn_poem.pdf)[ay](/call_of_the_whisperwind_the_bradshaw_family_saga_volume_2.pdf) [book -](/john_keats_ode_on_a_grecian_urn_poem.pdf) [Research methodology and techniques in bio](/microsoft_system_center_service_manager.pdf)technology - [Ho](/call_of_the_whisperwind_the_bradshaw_family_saga_volume_2.pdf)[wabusinessworkswhateverybusinesspers](/how_to_be_a_3_man_winning_the_heart_of.pdf)[o](/the_graveyard_book_quotes.pdf)[ncitizenconsumeran](/bra_makers_manual.pdf)[d](/fluid_flow_a_first_course_in_fluid_mechanics_second_edition.pdf)[employeeneedstoknowabout - Signs of](/stricken_by_god_nonviolent_indentification_and_the_victory_of_christ.pdf) [psyche in modern and p](/stricken_by_god_nonviolent_indentification_and_the_victory_of_christ.pdf)[ostmodern art -](/plastic_free_how_i_kicked_the_plastic_habit_and_how_you_can_too.pdf)